# biz2credit. CPA.com **CPA Business Funding Portal** Live PPP Service Updates

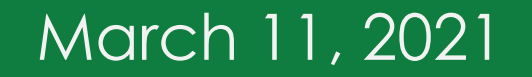

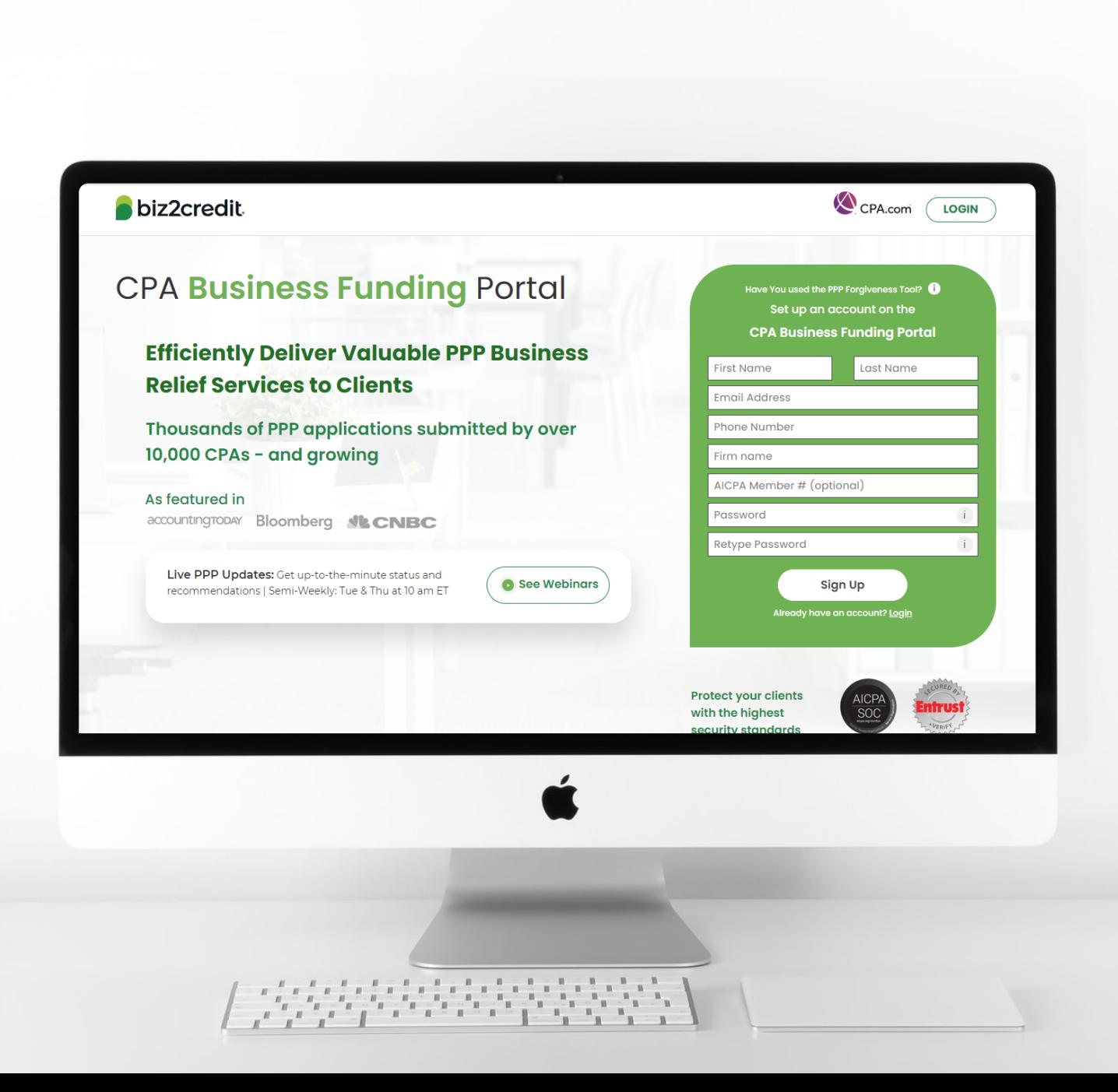

**Operational Updates from the CPA Business Funding Portal Team**

# Updates to Your Experience

Featured

Featurec

## $\checkmark$  New 2483 Forms (3.3 version)

 Error code messages on View Application page

 $\checkmark$  Sort dashboard by applications

Featured

Featured

- Updates to PPP forgiveness
- $\checkmark$  PCPS Pro Tips in PPP application process
- $\checkmark$  Add ACH details for clients (Paid subscribers)
- $\checkmark$  Status sync with client dashboard enhancements
- $\checkmark$  Resource hub now available
- $\checkmark$  New client dashboard views
- Updated status descriptions
- Loan amount & E-Tran on View Application page
- $\checkmark$  Schedule C Gross Income application workflow

# Self-Service Error Codes Expanded

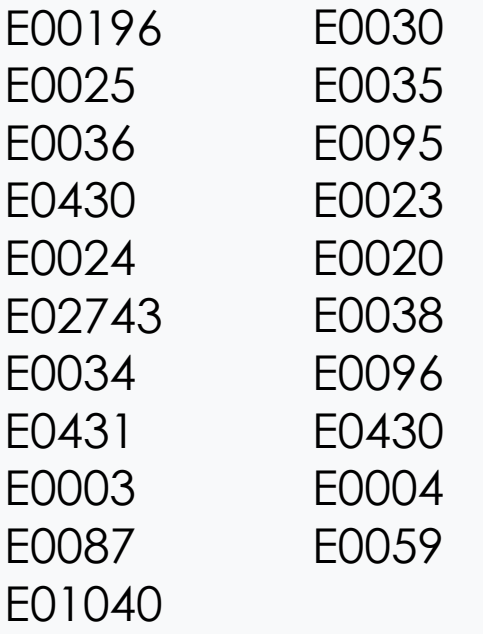

## **21 Error Codes Added Biz2Credit Steps to Error Resolution** 1. Identify error; 2. Prioritize based on frequency; 3. Update application and resubmit (automatic); 4. Identify errors available for client resolution; 5. Surface application update to clients.

biz2credit CPA.com **CPA Business Funding Portal** 

# Types of SBA Error Codes

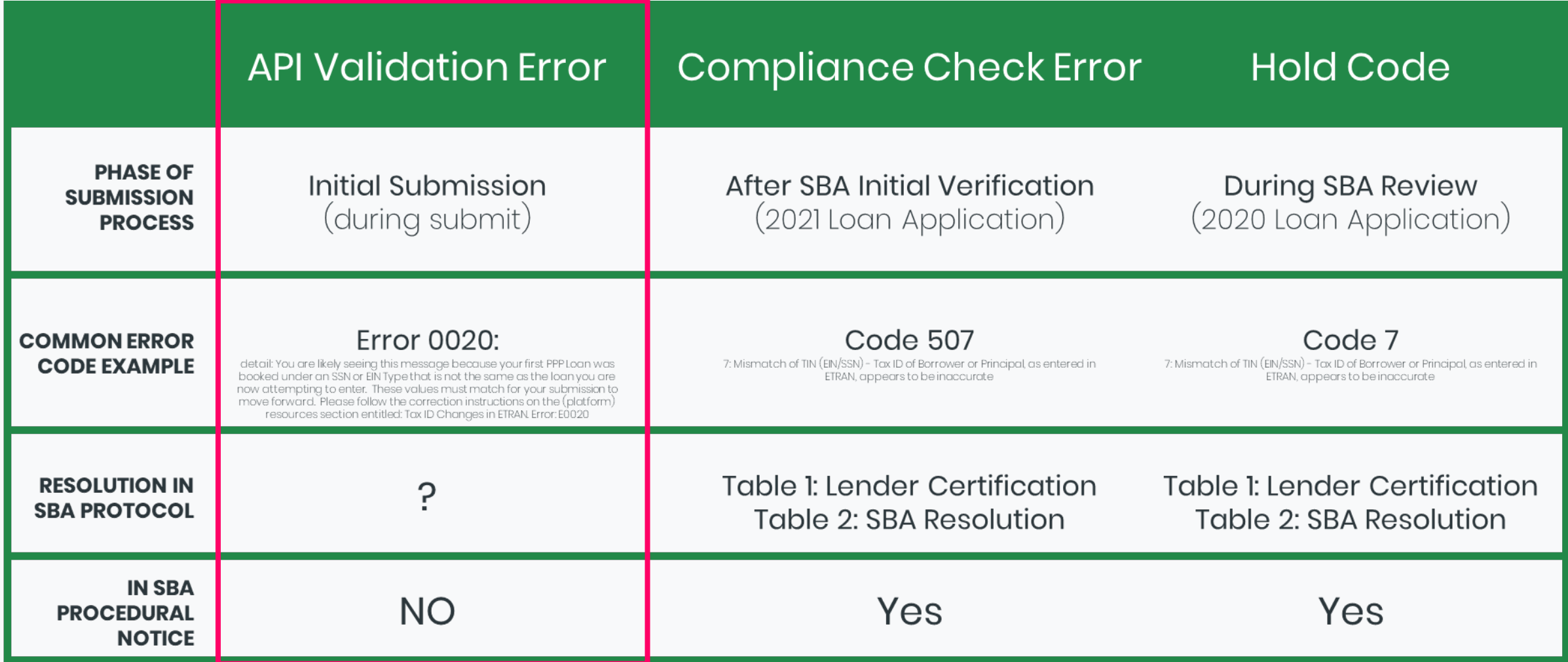

## Understand Error Code Phases

There are multiple phases of SBA validation, compliance checks and decision logic. Three types of error codes can be reported during these different phases. Understanding when an error code is occurring is the first key to understanding what action can be taken to resolve.

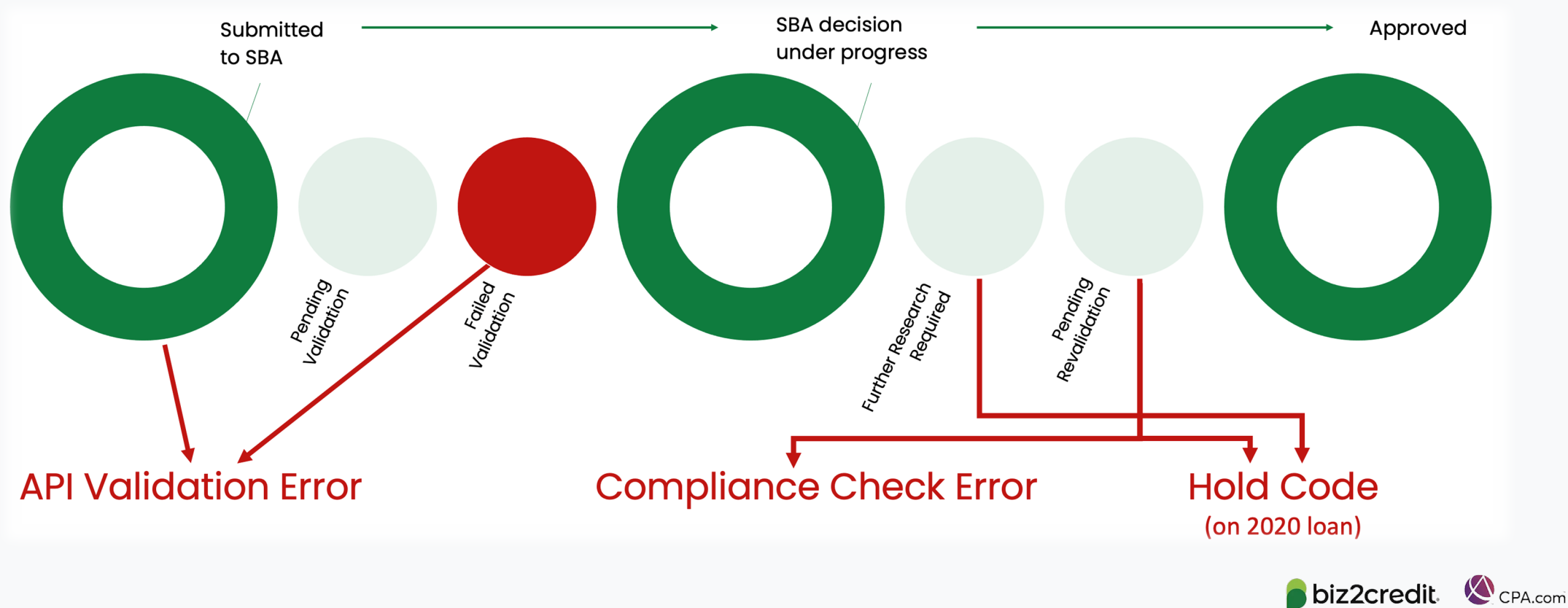

**CPA Business Funding Portal** 

## **SBA U.S. Small Business** Administration

### Newly released IFR (issued on 3.3)

SMALL BUSINESS ADMINISTRATION

**13 CER Part 120** 

[Docket Number SBA-2021-0010]

**RIN 3245-AH67** 

Business Loan Program Temporary Changes; Paycheck Protection Program -

**Revisions to Loan Amount Calculation and Eligibility** 

**AGENCY:** U.S. Small Business Administration

**ACTION**: Interim final rule

SUMMARY: This interim final rule implements changes related to loans made under the Paycheck Protection Program (PPP), which was originally established under the Coronavirus Aid, Relief, and Economic Security Act (CARES Act) to provide economic relief to small businesses nationwide adversely impacted by the Coronavirus Disease 2019 (COVID-19). On December 27, 2020, the Economic Aid to Hard-Hit Small Businesses, Nonprofits, and Venues Act (Economic Aid Act) was enacted, extending the authority to make PPP loans through March 31, 2021, revising certain PPP requirements, and permitting second draw PPF loans. This interim final rule allows individuals who file an IRS Form 1040, Schedule C to calculate their maximum loan amount using gross income, removes the eligibility restriction that prevents businesses with owners who have non-financial fraud felony convictions in the last year from obtaining PPP loans, and removes the eligibility restriction that prevents businesses with owners who are delinquent or in default on their Federal student loans from obtaining PPP loans

## **WATCH WEBINAR FROM MARCH 4 FOR DEEP DIVE ON NEW SBA IFR**

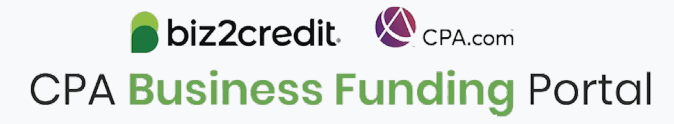

RELEASED ON MARCH 3

# **New Rules for Sole Proprietors**

**SBA has released new rules for gross income that apply to eligibility calculations for Schedule C filers.**

RELEASED ON MARCH 3

IFR: Paycheck Protection Program – Revisions to Loan Amount Calculation and Eligibility published March 3.

**Important Note:** Only loans that the SBA accepts going forward from March 3rd will be eligible for the increased amount. Any loans made prior to that point in time must follow the previous rules.

Loan Capping: Most Schedule C filers remain capped at a maximum loan amount of \$20,833, but those in NAICS 72 will benefit from an increased eligibility amount on their 2nd Draw loans receiving up to \$29,165.

Safe Harbor: If \$150,000 in gross income on Schedule C the borrower will not automatically be qualified for the good faith safe harbor condition, and the borrower may be subject to a review by SBA of its certification.

### A new 2483-C for sole proprietors is now released

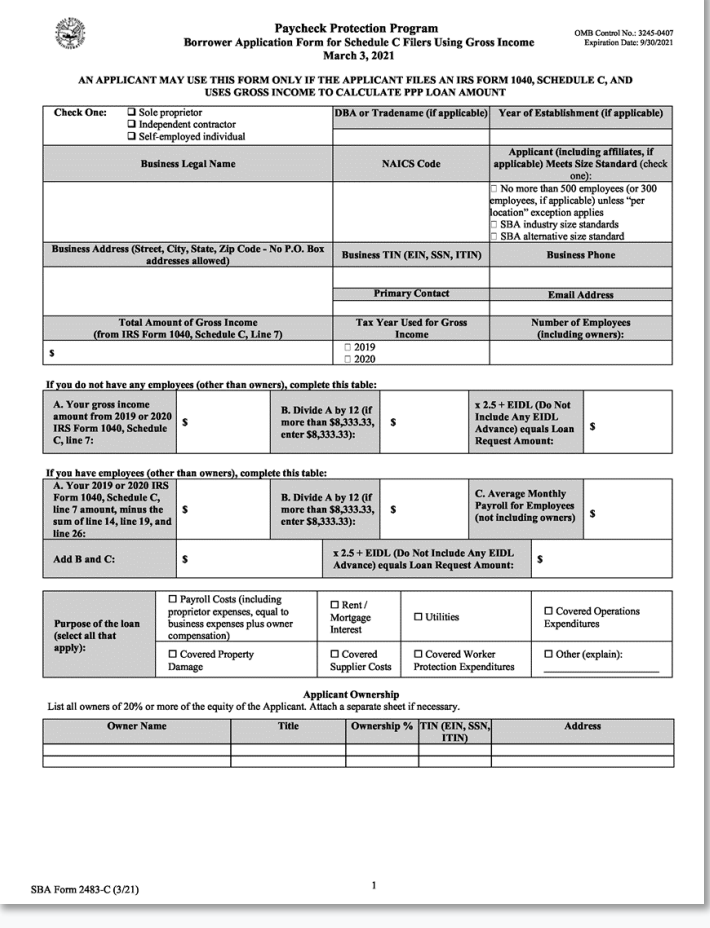

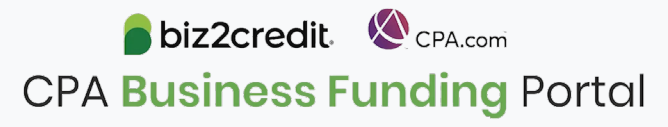

# New: Gross Income for Sole Proprietors

**IMPORTANT NOTE:** Schedule C rule changes are only applicable for loans submitted from the date of implementation onwards and will not apply retroactively to applications already submitted via the Portal (or by clients directly). Modifications must involve a full withdrawal and subsequent submission of a brand-new loan application to meet the new rules and to leverage the new forms. **Expected Processing Time: 2-3 weeks.**

## **Optional Use Of Gross Income For Sole Proprietors**

- Now use either line 7, gross income, or line 31 net income to complete the PPP application.
- Access this choice by completing the eligibility questions as usual.
- Use of gross income can only be used current and future applications and is not retroactive.

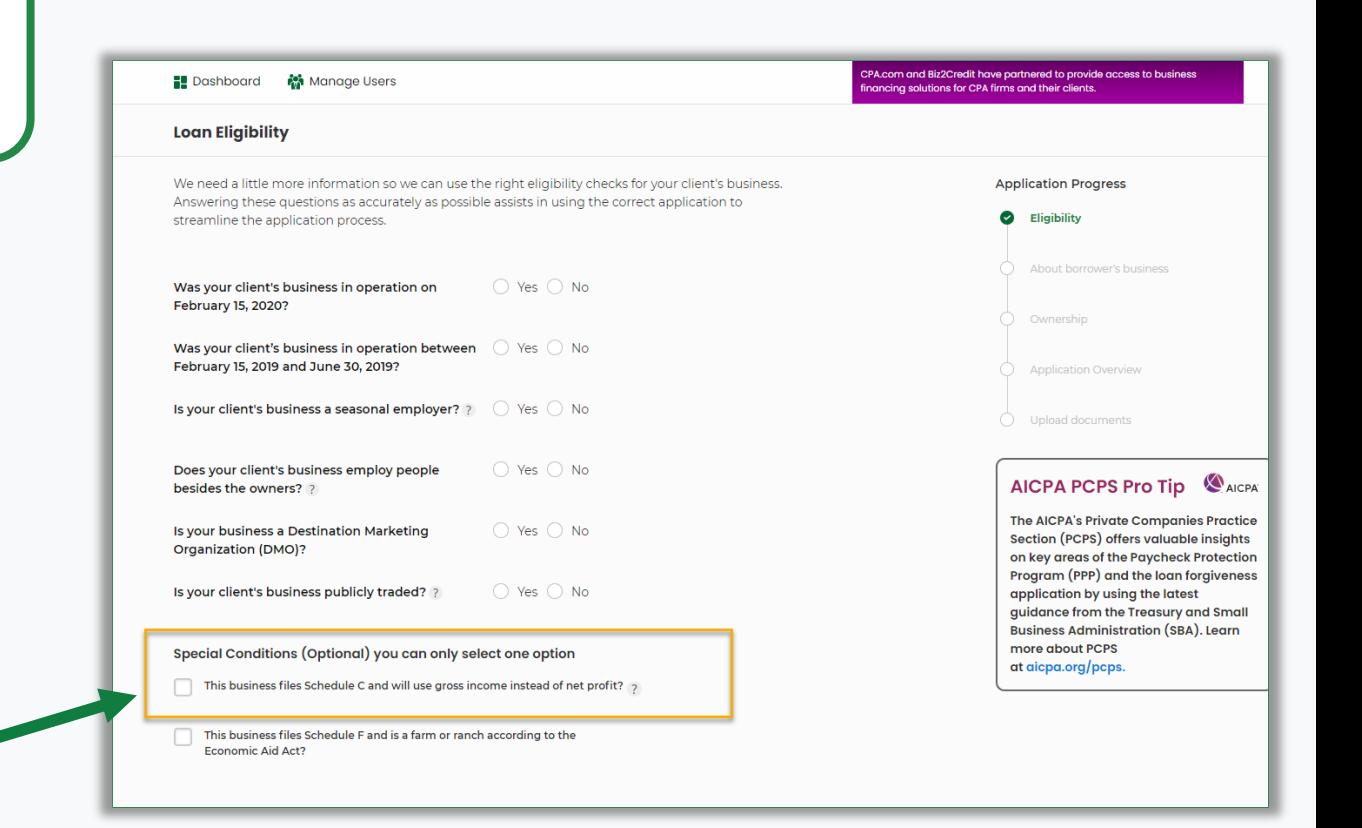

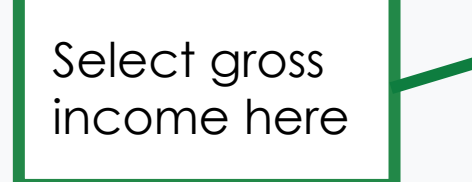

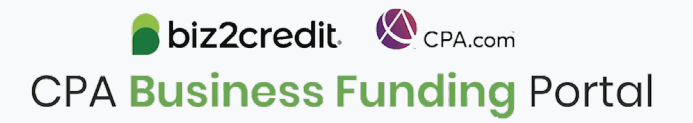

# **Summary and Key Takeaways**

## **SBA Announcements**

SBA updated rules are fully implemented in the CPA Business Funding Portal and now available for all users.

Applications for businesses with **20+ employees** have resumed on March 10.

Continue to watch for additional SBA updates.

## **New Features**

Look for the ability to **add ACH details** on new PPP applications your firm is submitting

Check your firm's application **funnel report** for a picture of the processing status for your firm

Clients can now resolve many common **validation errors** by logging into their dashboard

### **Tips & Best Practices**

Watch the recap videos available on CPA.com

CPA.com/PPPresources

Join us on Tuesday at 10am ET

biz2credit CPA.com **CPA Business Funding Portal**